## **DYNAMIC LEARNING MAPS (DLM) CHECKLIST FOR TEST ADMINISTRATORS (2021-22)**

The following checklist details the critical steps for test administrators to follow. Refer to this checklist while preparing for the Dynamic Learning Maps alternate assessments.

**NOTE:** All documents and other resources can be found on [www.ride.ri.gov/assessment-materials](http://www.ride.ri.gov/assessment-materials) and [www.ride.ri.gov/dlm.](http://www.ride.ri.gov/dlm) Additional links are embedded below, as necessary.

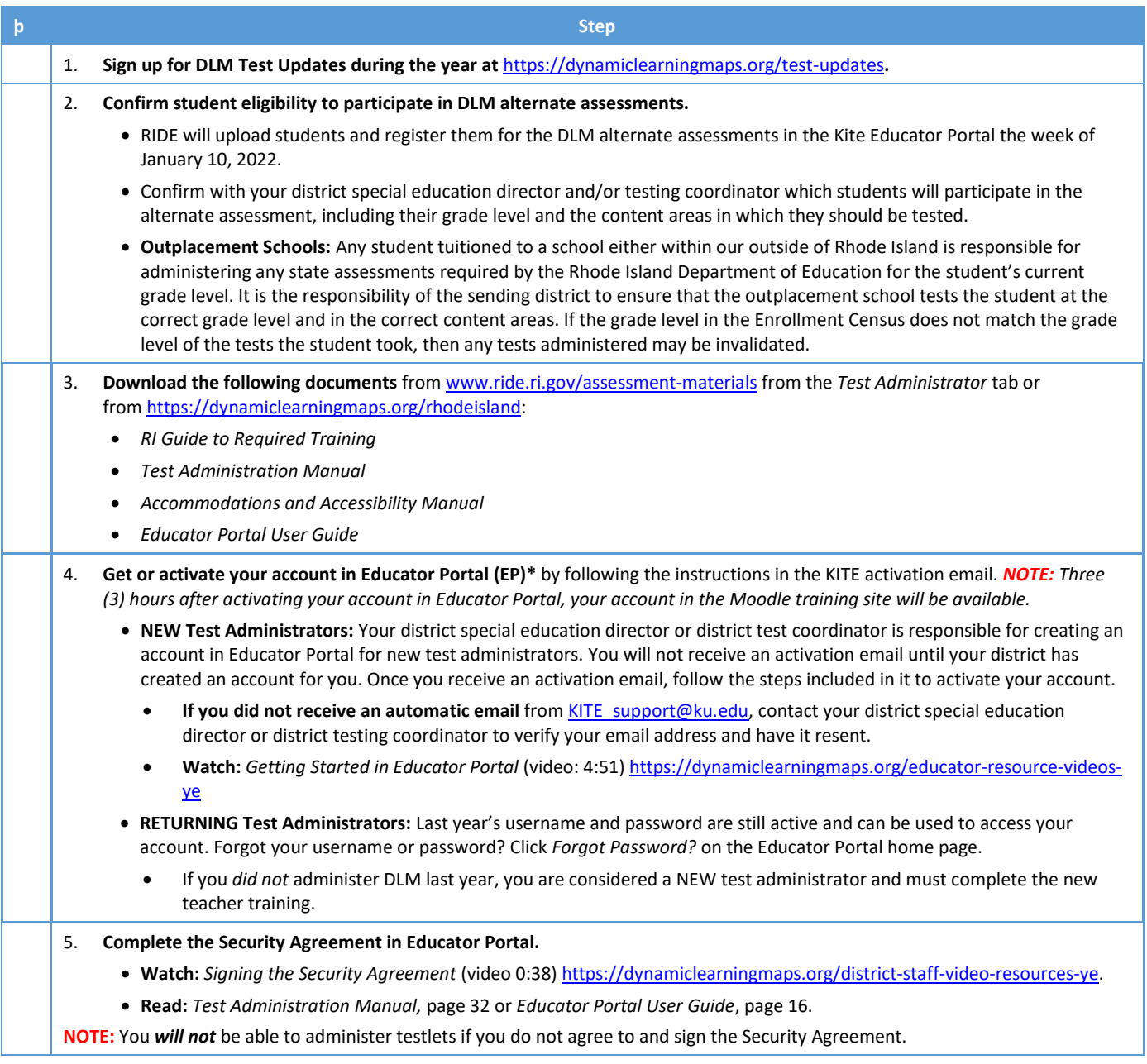

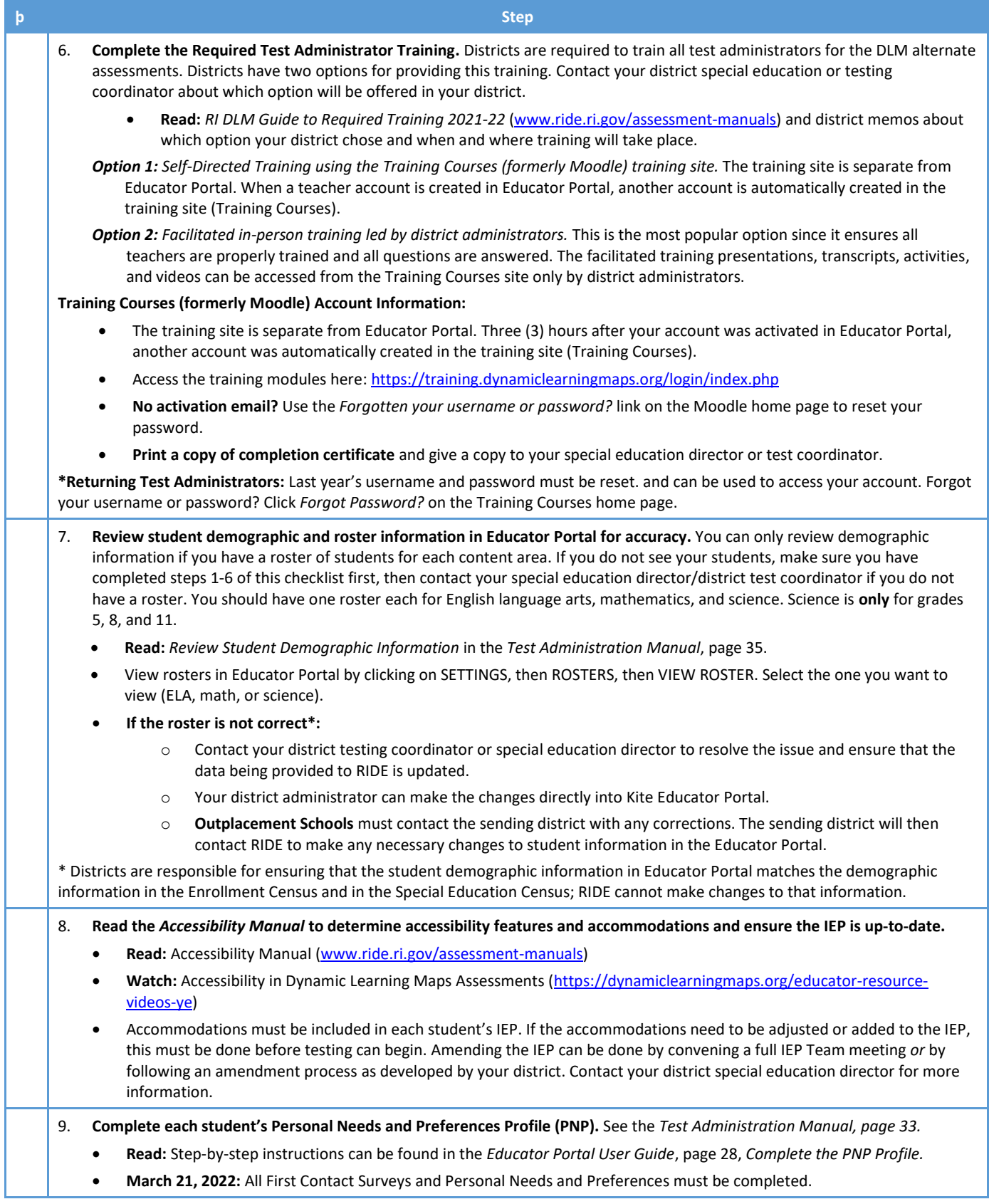

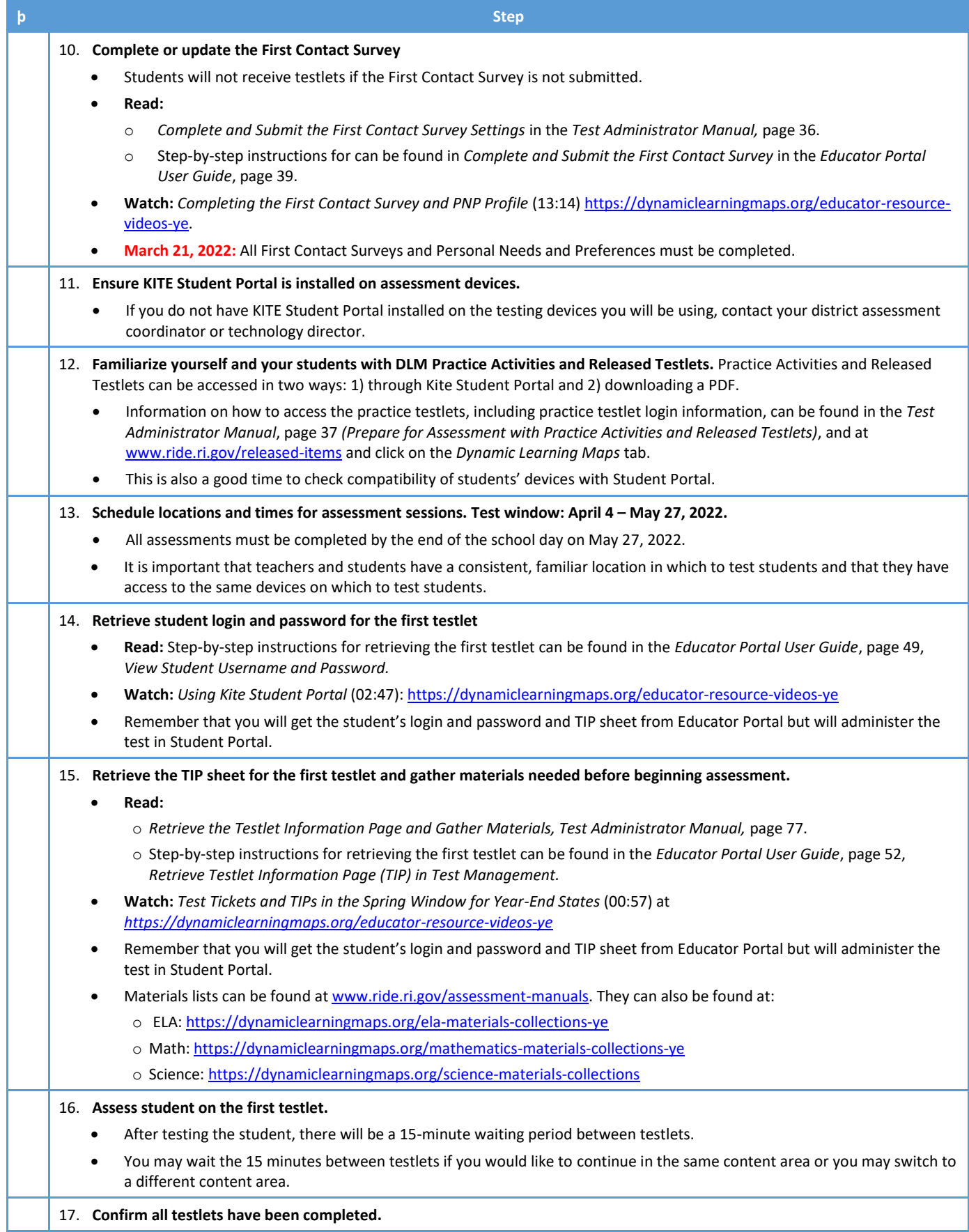

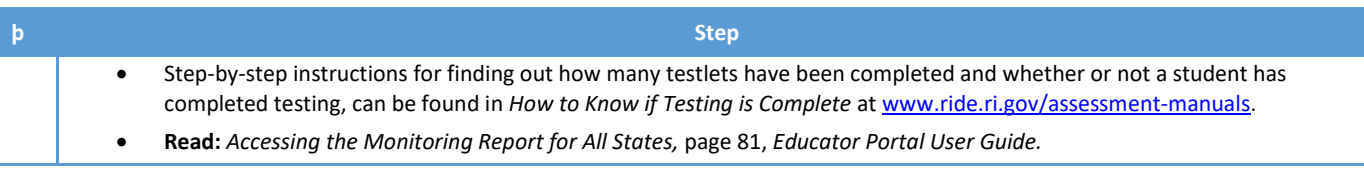